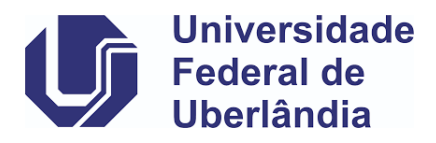

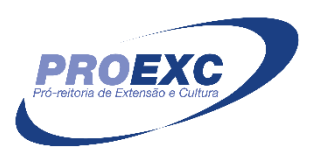

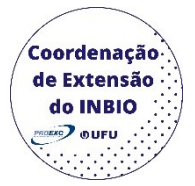

# **Itens de preenchimento obrigatório no cadastro de Prestação de Serviço**

## • **Aba identificação da proposta**

Ano Base: caixa de seleção (selecionar na plataforma do SIEX) Campus de Origem: caixa de seleção (selecionar na plataforma do SIEX) Programa vinculado: caixa de seleção (selecionar na plataforma do SIEX) Unidade: caixa de seleção (selecionar na plataforma do SIEX) Sub unidade: caixa de seleção (selecionar na plataforma do SIEX) Título Carga Horária Total (horas) Classificação: caixa de seleção (selecionar na plataforma do SIEX) Área conhecimento: caixa de seleção (selecionar na plataforma do SIEX) Área temática principal: caixa de seleção (selecionar na plataforma do SIEX) Linha de extensão: caixa de seleção (selecionar na plataforma do SIEX) Data início: as datas de início e de término são referentes as datas em que a ação ocorrerá, não contabilizando o desenvolvimento das ações. Data término: as datas de início e de término são referentes as datas em que a ação ocorrerá, não contabilizando o desenvolvimento das ações.

Palavra-chave 1

Palavra-chave 2

Resumo (Objeto da proposta): o resumo deve conter até 1770 caracteres e abordar: o tema, objetivo geral, justificativa, metodologia e as considerações finais.

## • **Aba detalhamento da proposta**

Metodologia: de forma breve, descreva a metodologia que se será utilizada para elaborar a ação e como será estabelecida a troca de saberes com a comunidade externa.

Avaliação Projeto: descrever como o sucesso dos objetivos e metas será avaliado.

Público beneficiário: descrever o público-alvo da ação (lembre-se que a comunidade externa tem que obrigatoriamente participar da ação).

Público direto

Público indireto: o público indireto deverá ser 3 vezes o número do público direto.

Público total: preenche automaticamente ao colocar o público direto e o indireto.

Local de realização

Cronograma: descrever as atividades da ação e o período que elas serão executadas.

### • **Aba Coordenador Responsável**

Segmento: caixa de seleção (selecionar na plataforma do SIEX)

CPF Nome SIAPE Categoria Regime de trabalho Titulação acadêmica Área atuação Endereço profissional Tel. Profissional E-mail profissional E-mail particular Unidade: caixa de seleção (selecionar na plataforma do SIEX) Sub-unidade: caixa de seleção (selecionar na plataforma do SIEX) Horas disponíveis Atribuições na Ação Disciplinas ministradas Experiência anterior

### • **Aba Equipe executora**

Segmento: caixa de seleção (selecionar na plataforma do SIEX)

Tipo de documento: caixa de seleção (selecionar na plataforma do SIEX)

Nº de documento

Nome: preenche automaticamente ao colocar o número de documento.

SIAPE / Num. Matrícula: preenche automaticamente ao colocar o número de documento.

Departamento/Divisão /Setor / Curso: preenche automaticamente ao colocar o número de documento.

Forma de Participação

Horas disponíveis

Atribuições / Funções na ação

### • **Aba Orçamento**

Fonte de recursos: caixa de seleção (selecionar na plataforma do SIEX) Órgão executor: caixa de seleção (selecionar na plataforma do SIEX)

### • **Aba Gastos**

### o **Rubrica de gasto**

Rubrica: caixa de seleção (selecionar na plataforma do SIEX)

Órgão responsável

Descrição

Custo

Quantidade